## **PRODUKTDATENBLATT**

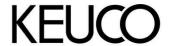

# Universalartikel 04969010100 Toilettenbürstengarnitur

#### **PRODUKT**

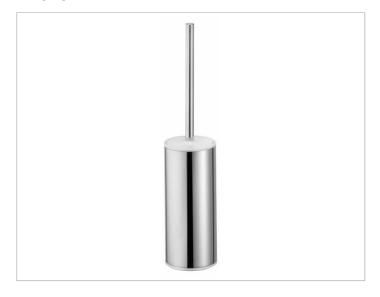

#### **ZEICHNUNG**

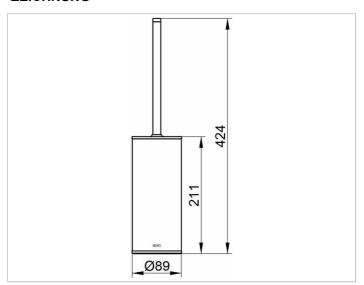

#### **PRODUKTBESCHREIBUNG**

Standmodell, komplett mit Opak-Kunststoff-Einsatz, Bürste mit Griff und Deckel, Ersatzbürstenkopf

### **OBERFLÄCHE**

verchromt/weiß